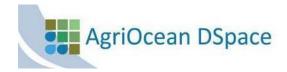

## Doc 2: Adapting the basic configuration of AgriOcean DSpace by changing dspace.cfg

(by default in c:\repos\agriocean\config)

If you look at the Dspace configuration file, you see too many options. In the next table you will find the most important options. We already fine-tuned as much as possible the installation. Still, you want to personalize it further. Therefore read carefully the information in this document.

| Configuration option in dspace.cfg:                                 | Comment                                                                                                    |
|---------------------------------------------------------------------|----------------------------------------------------------------------------------------------------|
| !!! Touch only the configuration marked in red !!!                  |                                                                                                    |
| ##### Basic information ######                                      | #: used to uncomment a whole line of                                                                                                    |
|                                                                     | configuration. It will not be used.                                                                                                    |
| # DSpace installation directory                                     | 16                                                                                                    |
| dspace.dir = c:/repos                                               | If you want to install AgriOcean DSpace in                                                                                                    |
|                                                                     | another directory, all the reference to the base directory has to be changed to in the next files:                                                                                                    |
|                                                                     | <pre></pre> <pre></pre> <pre>&lt;</pre> |
|                                                                     | 1. \config\dspace.cfg                                                                                                    |
|                                                                     | 2. \config\log4j.properties                                                                                                    |
|                                                                     | 3. \config\log4j-handle-plugin.properties                                                                                                    |
|                                                                     | to the first the first the          |
|                                                                     | <tomcat_directory>\webapps</tomcat_directory>                                                                                                    |
|                                                                     | 4. \agriocean\WEB-INF\web.xml                                                                                                    |
|                                                                     | 5. \oai\WEB-INF\web.xml                                                                                                    |
|                                                                     | 6. \solr\WEB-INF\web.xml                                                                                                    |
|                                                                     |                                                                                                    |
| # DSpace host name - should match base URL. Do not                  | Agriocean DSpace is installed on your local                                                                                                    |
| include port number                                                 | machine, to make it visible for external users                                                                                                    |
| dspace.hostname = localhost                                         | you need to give it the name of your server: A URL or an IP                                                                                                    |
| # DSpace base host URL. Include port number etc.                    | E.g. www.yourinstitute.org or 168.1.1.5 (ask                                                                                                    |
| dspace.baseUrl = http://localhost:8080                              | your network manager).                                                                                                    |
|                                                                     | If tomcat is installed on port 80 you have to                                                                                                    |
| # DSpace base URL. Include port number etc., but NOT trailing slash | change the port number.                                                                                                    |
| # Change to xmlui if you wish to use the xmlui as the               | When changing the port number, change it also                                                                                                    |
| default, or remove                                                  | in file <repos_directory>\config\dspace-solr-</repos_directory>                                                                                                    |
| # "/jspui" and set webapp of your choice as the "ROOT"              | search.cfg                                                                                                    |
| webapp in                                                           |                                                                                                    |
| # the servlet engine.                                               |                                                                                                    |
| dspace.url = \${dspace.baseUrl}/agriocean                           |                                                                                                    |
| # The base URL of the OAI webapp (do not include                    |                                                                                                    |
| /request).                                                          | The url of your institute will be                                                                                                    |
| dspace.oai.url = \${dspace.baseUrl}/oai                             | www.yourinstitute.org/agriocean                                                                                                    |
|                                                                     | If you want to rename the extension, you also                                                                                                    |
| # Name of the site                                                  | have to rename it in the tomcat-webapps                                                                                                    |
| dspace.name = AgriOcean                                             | directory                                                                                                    |
|                                                                     | Here you can adapt the name, which will be                                                                                                    |
|                                                                     | used on the website                                                                                                    |

## ##### Database settings #####

# Database name ("oracle", or "postgres")

db.name = \${default.db.name}

db.name = postgres

#db.name = oracle

# URL for connecting to database

#db.url = \${default.db.url}

db.url = jdbc:postgresql://localhost:5432/aod

# JDBC Driver

#db.driver = \${default.db.driver}

db.driver = org.postgresql.Driver

# Database username and password

#db.username = \${default.db.username}

#db.password = \${default.db.password}

db.username = dspace

db.password = 123abc

If you want to change the element of the database, you have adapt them through pgAdmin III.

I advise to change the password for security reasons

## ##### Email settings ######

# SMTP mail server mail.server=smtp.gmail.com

# SMTP mail server authentication username and password (if required)

mail.server.username = oceandocs@gmail.com mail.server.password = iode2011

# SMTP mail server alternate port (defaults to 25) mail.server.port = 25

# From address for mail mail.from.address = oceandocs@gmail.com

# Currently limited to one recipient! feedback.recipient = oceandocs@gmail.com

# General site administration (Webmaster) e-mail mail.admin = oceandocs@gmail.com

# Recipient for server errors and alerts alert.recipient = oceandocs@gmail.com

# Recipient for new user registration emails registration.notify = oceandocs@gmail.com

# An option is added to disable the mailserver. By default, this property is set to false

# By setting mail.server.disabled = true, DSpace will not send out emails.

# It will instead log the subject of the email which should have been sent

It is possible to use a gmail as a mail server. We created a general account. So you can use already all the services of AgriOcean DSpace (even when your server is defined on localhost).

But every user should create their own gmail account and fill out the mail and password where required.

If you use a local email server, consult the dspace manual for installation.

When changing the email address, change it also in the file <repos\_directory>\config\oaicat.properties

| # This is especially useful for development and test    |                                                |
|---------------------------------------------------------|------------------------------------------------|
| environments where production data is used when testing |                                                |
| functionality.                                          |                                                |
| #mail.server.disabled = false                           |                                                |
|                                                         |                                                |
| # Default language for metadata values                  | If you use another language as defaultfor the  |
| default.language = en                                   | submitted information, you can change it here. |
|                                                         | Use the ISO693-1 definition (e.g. fr=français, |
|                                                         | es=Espanol,)                                   |

##### Statistical Report Configuration Settings ##### # should the stats be publicly available? should be set to You can make your statistics available by false if you only changing report.public to 'true' # want administrators to access the stats, or you do not intend to generate # any report.public = false # directory where live reports are stored report.dir = \${dspace.dir}/reports/ ### i18n - Locales / Language #### The default language of the interface is English. # Default Locale Here you can change it: default.locale = en # A Locale in the form country or country\_language or country language variant Different languages can be supported: # if no default locale is defined the server default locale will webui.supported.locales = es, en, fr he used Use the ISO693-1 definition (e.g. fr=français, default.locale = en es=Espanol, ...). # All the Locales, that are supported by this instance of **DSpace** Not all the terms and text are available in all the # A comma seperated list of Locales. All types of Locales supported languages. If a term is missing then country, country language, country language variant the English messages (= now standard) are # Note that the appropriate file are present, especially that used). all the Messages x.properties are there # may be used, e. g: For translation, we can use your help. Contact webui.supported.locales = es, en, fr (marc.goovaerts@uhasselt.be) If tomcat is installed on port 80 then you need the following configuration: solr.log.server = #-----SOLR STATISTICS CONFIGURATIONS----http://localhost/solr/statistics ----# # These configs are only used by the SOLR interface/webapp # track usage statistics. ----# ##### Usage Logging ##### # set this to be the port you run the dspace "solr" webapp # on, by default, we are assuming a test configuration with # tomcat still running on port 8080 solr.log.server = http://localhost:8080/solr/statistics

| #AgriOcean project Crosswalk specific                  | Organizations related to FAO uses an ARN    |
|--------------------------------------------------------|---------------------------------------------|
| CONFIGURATIONS#                                        | number. Fill out your country code and your |
| ##                                                     | institute number. New records will get      |
| # These configs are only used by the AgriOcean project | automatically an ARN number. Existing ARN   |
| Crosswalk #                                            | numbers can be entered during submission.   |
| # plugins and modification. #                          |                                             |
| ##                                                     |                                             |
|                                                        |                                             |
| ARN.countrycode = ++                                   |                                             |
| ARN.institutecode = -                                  |                                             |
|                                                        |                                             |
|                                                        |                                             |